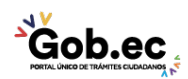

Registro Único de Trámites y Regulaciones

Código de Trámite: IESS-033-02-02, Página 1 de 2

## Información de Trámite

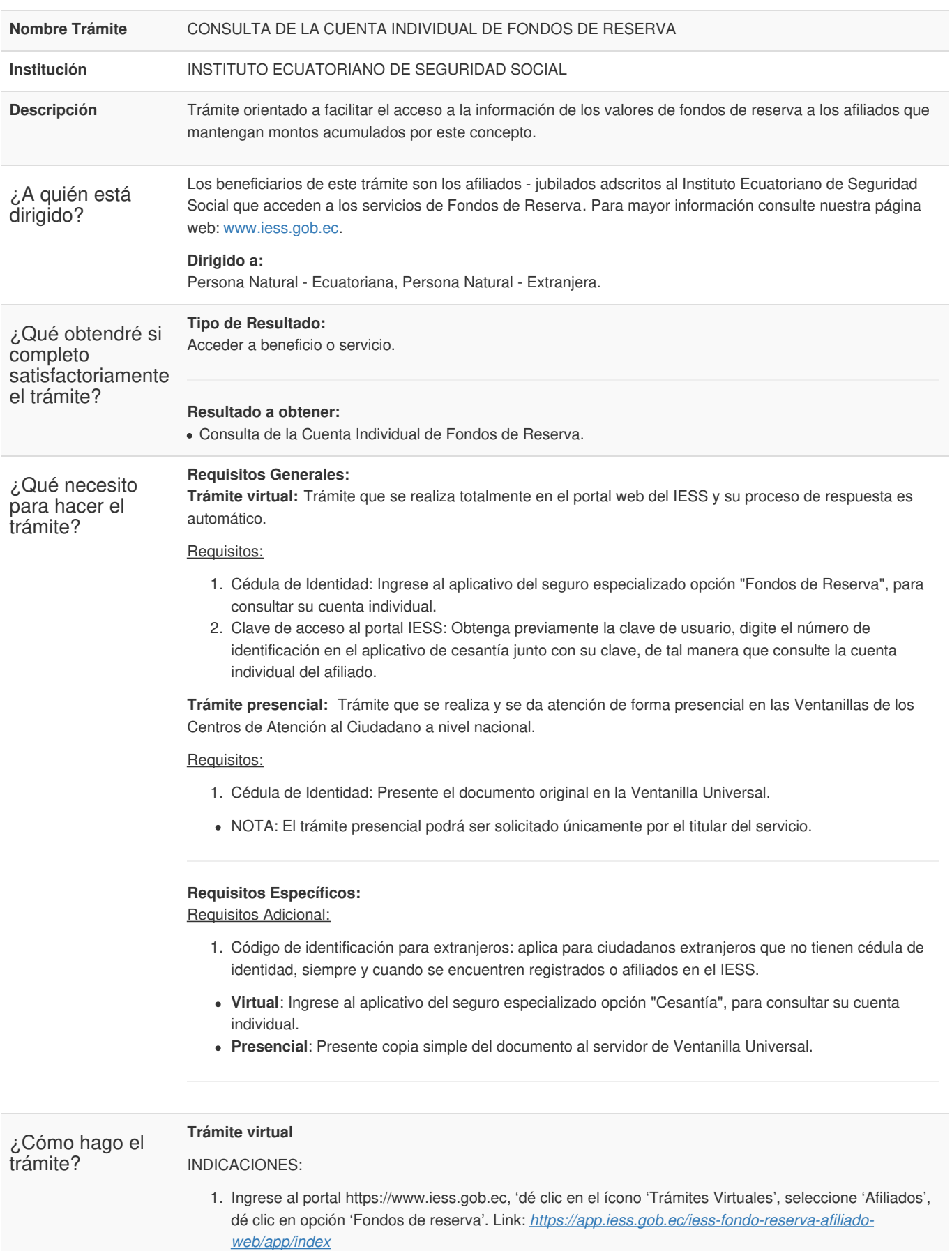

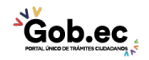

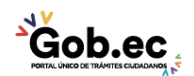

Código de Trámite: IESS-033-02-02, Página 2 de 2

- 2. Ingrese su número de cédula y clave.
- 3. Seleccione la opción 'Consulta Fondo Reserva', dé clic en 'Cuenta individual Fondo Reserva', se visualizará los datos y el valor de su cuenta individual.

## **Trámite presencial**

IMPORTANTE:

La consulta presencial es únicamente para la revisión de calificación del usuario, es decir, si cumple con las condiciones para la acumulación de fondos de reserva, no se entregan valores de la cuenta individual. El servidor realizará la consulta en el sistema y procederá a entregar la información de requisitos y prerequisitos. El servidor entregará la guía de trámite correspondiente para su proceso virtual.

## INDICACIONES:

Genere su turno en línea:

1. Ingrese al portal https://www.iess.gob.ec, 'Turnos línea', dé clic en el ícono del turnero. Link:

*https://app.iess.gob.ec/iess-gestion-turnero-enlinea-web/pages/genTurnoOnline.jsf?faces-redirect=true*

- 2. Ingrese su número de cédula de ciudadanía seleccione 'Consultar'.
- 3. Ingrese su correo electrónico y su número de contacto celular, si sus datos son correctos, dé clic en 'Siguiente'.
- 4. Recibirá un correo electrónico con el asunto: 'Verificar IESS turno online'
- 5. Ingrese el código enviado a su correo electrónico, de clic en 'Verificar'
- 6. Seleccione la provincia, tipo de trámite 'Consulta Cuenta Individual Fondos de Reserva' y agencia en la que desea ser atendido, dé clic en 'Siguiente'.
- 7. Seleccione el día y la hora, se desplegará una ventana de confirmación, si está de acuerdo de clic en 'Si'.
- 8. Verifique la información del turno solicitado y presione el botón 'Confirmar'.
- 9. En la cita presente física o virtualmente la "Confirmación del Turno en Línea" generado desde nuestro portal web.

## **Canales de atención:**

En línea (Sitio / Portal Web / Aplicación web), Presencial.

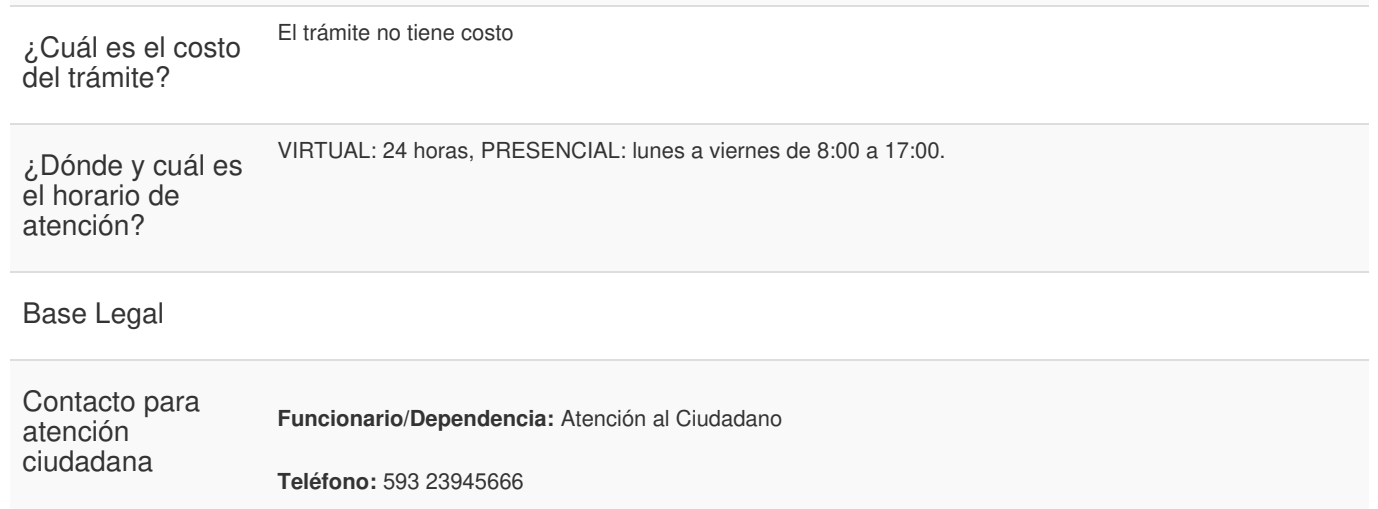

**Transparencia** 

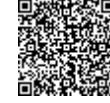

Firmado electrónicamente por: **RAMIRO SANTIAGO FREIRE CEDEÑO**

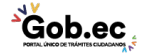